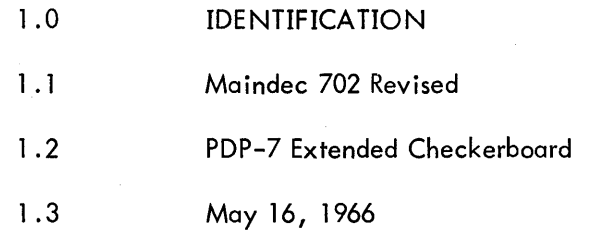

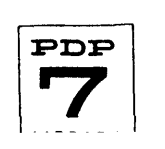

# 2. ABSTRACT

The PDP-7 Extended Checkerboard verifies the performance of from 4096 to 32,768 words of core memory and its associated logic. Memory is exercised in 4096 word increments with four test patterns and their complement patterns. The program resides in the lower addresses of the first 4K of memory and relocates to enable exercising of that region of memory.

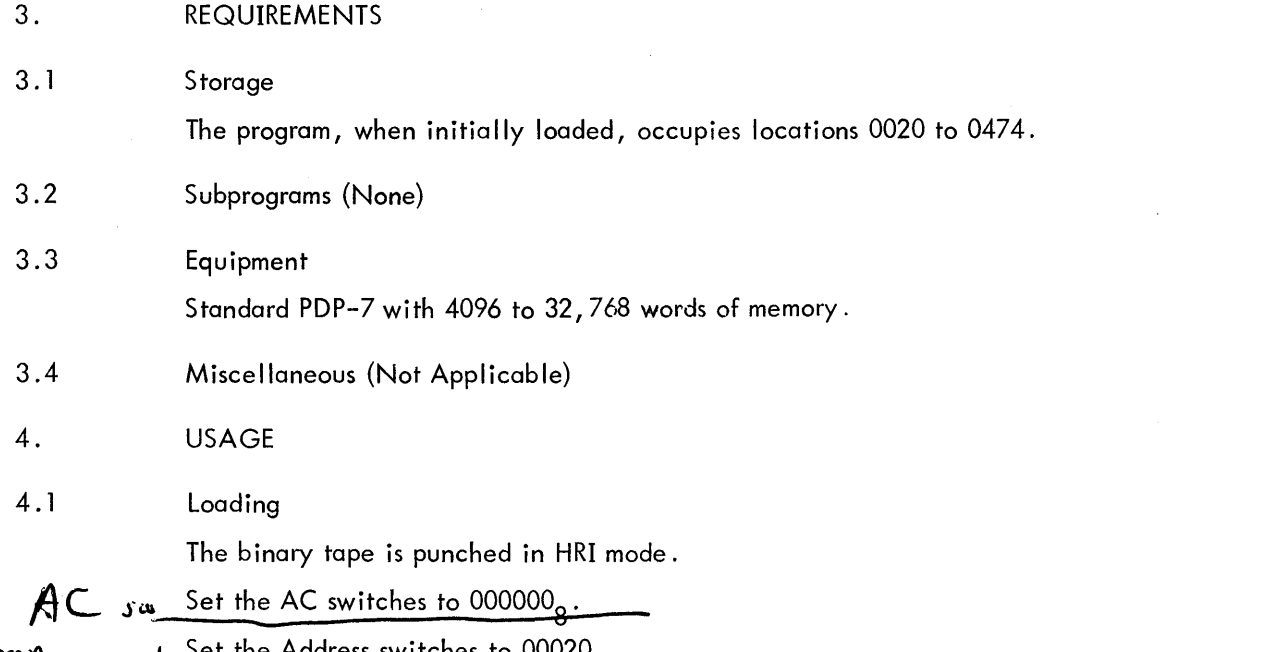

**ftoPRESS** Swl Set the Address switches to 00020<sub>8</sub>

If extended memory is to be tested set the EXTEND mode switch up; otherwise the switch must be down.

Place the HRI mode binary tape in the reader.

Press READ-IN.

The binary tape is read in HRI mode. At the completion of program load, the test will determine memory size and initiate memory (see section 4.4 for Start-Up and/or Entry).

> NOTE: With the EXTEND mode switch down, the PDP-7 Extended Checkerboard may be loaded into any of the extended 8K areas and only that area wi II be tested. At the time of load, with the EXTEND mode switch down, the ADDRESS switches may be set to any of the following octal settings.

#### HRI LOAD ADDRESS

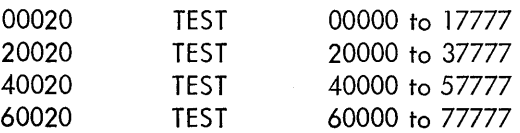

With the EXTEND mode switch up, the only address the program may be loaded at is 00020.

4.2 Calling Sequence (Not Applicable)

4.3 Switch Settings

4.3.1 ADDRESS SWITCHES

Loading Address 00020 (or see section 4.1 for loading into extended memory and not in EXTEND mode) .

4.3.2 EXTEND Switch

Up - to test extended memory with Checkerboard in the first 4K.

Down - for all other cases.

# 4.3.3 AC Switches

Up  $-$  Suppress writing the corresponding bit as a 1 in memory and do not test that bit for fai lure.

Down - Include the corresponding bit in generating patterns and test it for failure.

### 4.4 Start-Up and/or Entry

When the Checkerboard program is read in, it is automatically started at address 0020 by the memory sizing routine. The first 4K of memory tested is addresses 10000 to 17777 (or 0400 to 7777 if on Iy a 4K machine). The program then relocates to starting address 10020 (or 7420 if only a 4K machine) and tests the lowest 4K of memory, addressing 00000 to 07777 (or 0000 to 7377 if only a 4K machine). The Checkerboard will have one of three addresses for restart, depending on machine size and where the program was located at the time it was halted.

> Set ADDRESS switches to 00020 7420 or 10020 AC switches - down - to test all bits  $-$  up  $-$  to suppress testing

Press START

NOTE: The above addresses are also relative to the 8K of extended memory into which the program is loaded.

4.5 Errors in Usage

The following halts occur in succession for each error:

HALT 1

 $C(MA) = 00225$ , 07625 or 10225

 $C(AC)$  = contents of failed register

At least one bit in the memory cell just examined was not in its proper state. Each such bit in error appears as the complement of the majority of bits. Suppressed bits appear as Os even though they might be ls in the memory location.

For example, if the contents of the  $AC = 777767$ , one of two conclusions may be drawn:

Bit 14 was dropped on the first read/complement.

Bit 14 was picked up on the second read/complement.

Or, the contents of the  $AC = 000010$  bit 14 could have been picked up on the first read/complement or dropped on the second.

Press CONTINUE:

HALT 2

 $C(MA) = 00227, 07627,$  or 10227

 $C(AC)$  = address of the register causing the previous HALT.

Press CONTINUE:

HALT 3

 $C(MA) = 00231, 07631, or 10231$ 

 $C(AC)$  = control word used to generate the current memory pattern.

4.6 Recovery from Such Errors

HALT 1: Press CONTINUE for next HALT

HALT 2: Press CONTINUE for next HALT

HALT 3: Press CONTINUE to resume testing

#### 5. **RESTRICTIONS**

The EXTEND mode switch must be down if 'the Checkerboard is to be loaded and run outside the first 8K of memory.

Maindec 703 Memory Address Test should run successfully before this test is attempted on an unknown machine.

6. DESCRIPTION

### 6.1 General

The PDP-7 Extended Checkerboard is designed to worst-case test core memory in 4K increments with the minimum possibi lity that the test itself be destroyed by a memory malfunction, and to test memory from minimum to maximum configuration. HRI binary is supplied as an aid to loading the program with a minimum functioning hardware requirement.

At the completion of program load, the memory sizing routine determines if the area the program has been loaded into is 4K or 8K, and adjusts addressing constants if only 4K and Checkerboard is started. If 8K, EXTEND mode is tested and if a 0, the Checkerboard is started. If EXTEND mode is on, the program determines extended memory size and makes two JMP modifications to the basic Checkerboard so that the extended memory test wi II be moved out of the way and back again wh ile the first 4K of memory is being tested.

Memory is exercised in 4096 word increments. Each 4K of memory is fully tested before the test proceeds to the next 4K. A total of four patterns and their complement patterns are generated, exercised, and tested in each 4K before proceeding to the next 4K.

## 6. 1 . 1 Pattern Description

The Extended Checkerboard generates and exercises four basic patterns and their complement patterns. These patterns would appear in a bit plane as follows:

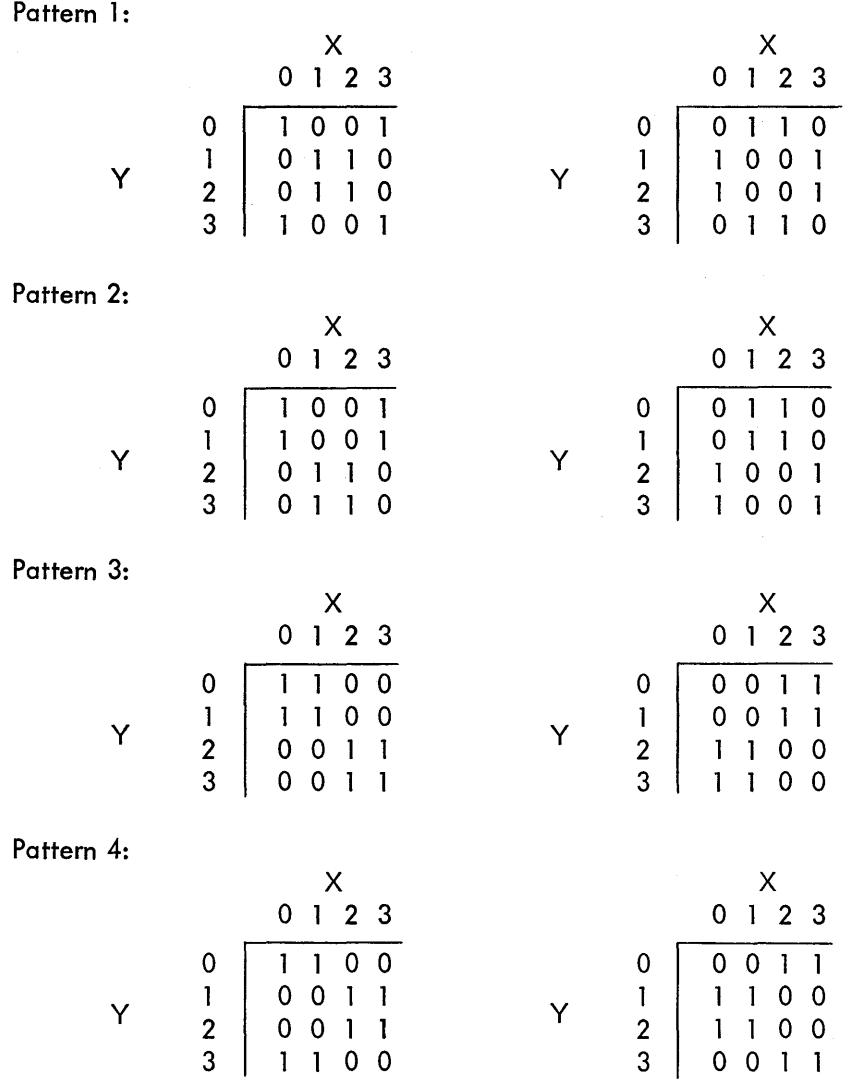

These patterns are generated by a common routine that produces them by using a different 18-bit control word for each pattern. Bit 0 to bit 15 of the control word generate 16 consecutive pattern words. If a bit is a 0, a word of all 0s is written into the corresponding memory location; if a 1, a word of all 1s is written. In bit 17 of the control word, a 1 indicates that the pattern complements on  $X$  addresses 100, 300, 500, and 700 (see patterns 1 and 2). In bit 17 of the control word, a 0 indicates that the pattern complements on X addresses 000, 200, 400, and 600 (see patterns 3 and 4) .

The control words used to generate the patterns are as follows:

Pattern 1: Pattern 2: Pattern 3: Pattern 4: 463145 631461 631460 463144

#### 6.1.2 Test Description

Each of the four patterns and its complement pattern is exercised in the same manner. First, the pattern is generated in the memory area being tested. Then, each memory location is individually read, complemented, read, and recomplemented to its origianl value so that the area being tested still contains the entire pattern. The results of the second read are tested for all 1s or all Os. Then, the pattern is regenerated and each memory register is read; bit 17 is complemented, read, and recomplemented, and the results of the second read are tested for all Os or all ls. The pattern is regenerated and bit 16 is tested, then bit 15, and the process is repeated until bit 0 has been tested.

#### 6.2 Applications

The Extended Checkerboard is designed for a minimum of manual intervention in completely exercising all available memory. Most other applications require manual intervention and the changing of the contents of specific memory locations.

Some of these applications can be accomplished as follows:

#### To Select a Single Pattern:

.To exercise memeory with only one of the four patterns it is necessary to change four memory locations so that they contain the same control word, i.e., all four memory locations should equal 463145 to exercise pattern 1 only.

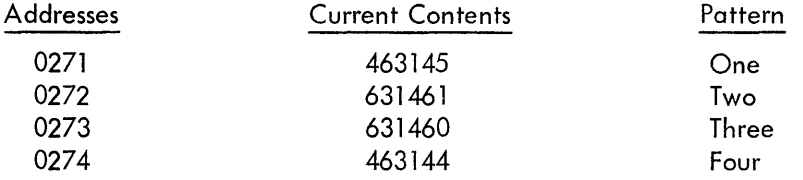

### To Prevent Program from Relocating:

At times it may be desirable to exercise a single 4K memory module. In the case of a PDP-7 with only 4K of memory, one may want to only exercise addresses 0400 to 7777 or only addresses 0000 to 7377. Th is may be accompl ished by using one of the following two procedures.

> NOTE: The first 4K of memory tested after program load is addresses 10000 to 17777, (or address 0400 to 7777 if only a 4K machine).

To lock the program into exercising only upper addresses:

Press STOP (immediately after loading).

Set ADDRESS switches to 0046, 20046, 40046, or 60046.

Set AC switches to 600020.

Press DEPOSIT (up).

Set AC switches to 000000.

Press START.

After testing the first area, the program relocates itself to starting address 10020 (or 7420 if only 4K). This move can be detected by watching the PROGRAM COUNTER indicators. Bit 2 of the PROGRAM COUNTER will light after the program has been relocated (or bits 3, 4, and 5 if only a 4K machine) .

To lock the program into exercising address 00000 to 07777 (or to 7377 if the machine has

only 4K)

Load the Extended Checkerboard with all AC switches up.

Watch the PROGRAM COUNTER until the test has relocated itself.

Press STOP.

Set the ADDRESS switches to  $10046$ ,  $30046$ ,  $50046$ , or  $70046$  (or if only a 4K machine to

07446) .

Set the AC switches to 610020 (or if only a 4K machine to 607420).

Press DEPOSIT (up).

Set AC switches to 000000.

Press START.

Since the Extended Checkerboard can be loaded into and run from extended memory by loading with the EXTEND switch down, these procedures may be used to test any 4K of extended memory.

7. METHODS (Not Applicable)

8. FORMAT (Not Applicable)

9. EXECUTION TIME

Approximately 53 seconds for each 4096 words of memory .

- $10.$ **PROGRAM**
- $10.1$ Core Map (None)
- Dimension List (None)  $10.2$
- $10.3$ Macro, Parameter, and Variable Lists (None)
- $10.4$ Program Listing

ZPDP-7 MEMORY CHECKERBOARD 4K OR 8K AND EXTENDED MEMORY

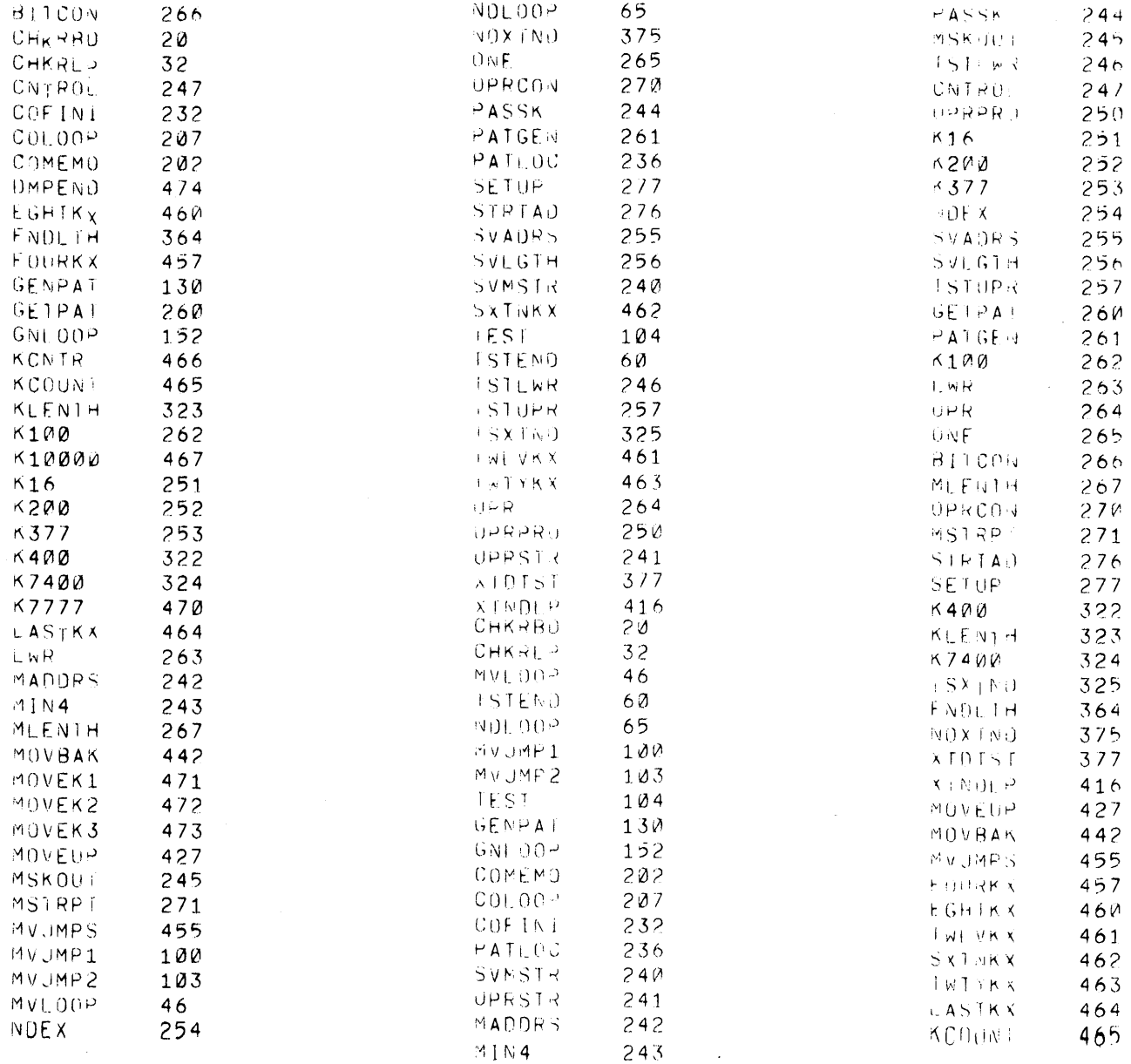

 $\overline{1}$ 

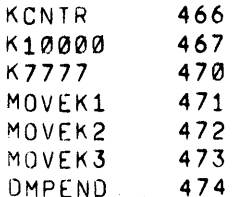

/PDP-7 MEMORY CHECKERBOARD 4K OR 8K AND EXTENDED MEMORY

 $20/$ 

 $\sim$   $\sim$ 

 $\bar{z}$ 

 $\bar{\beta}$ 

 $\hat{\boldsymbol{\beta}}$ 

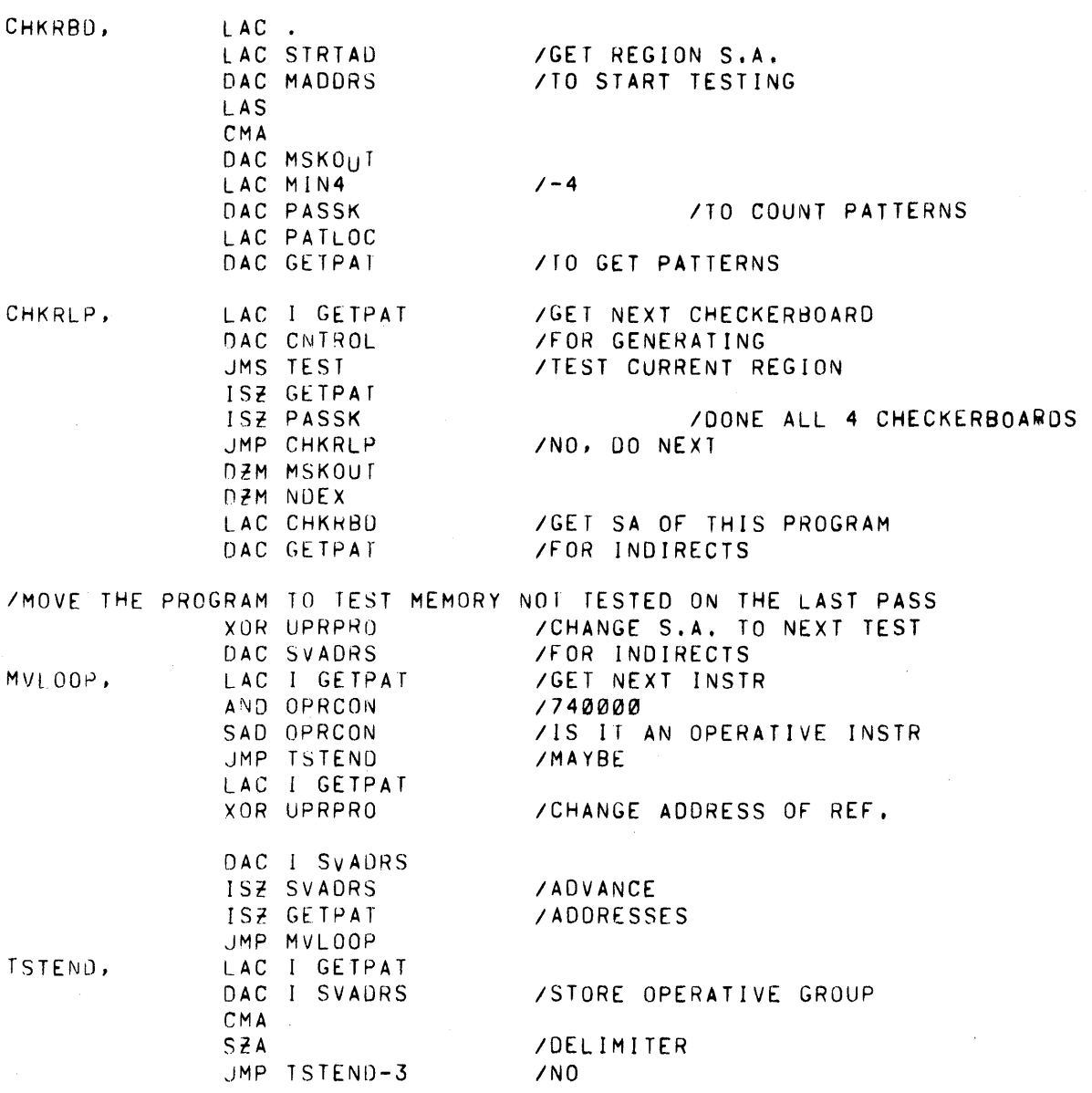

 $\ddot{\phantom{a}}$ 

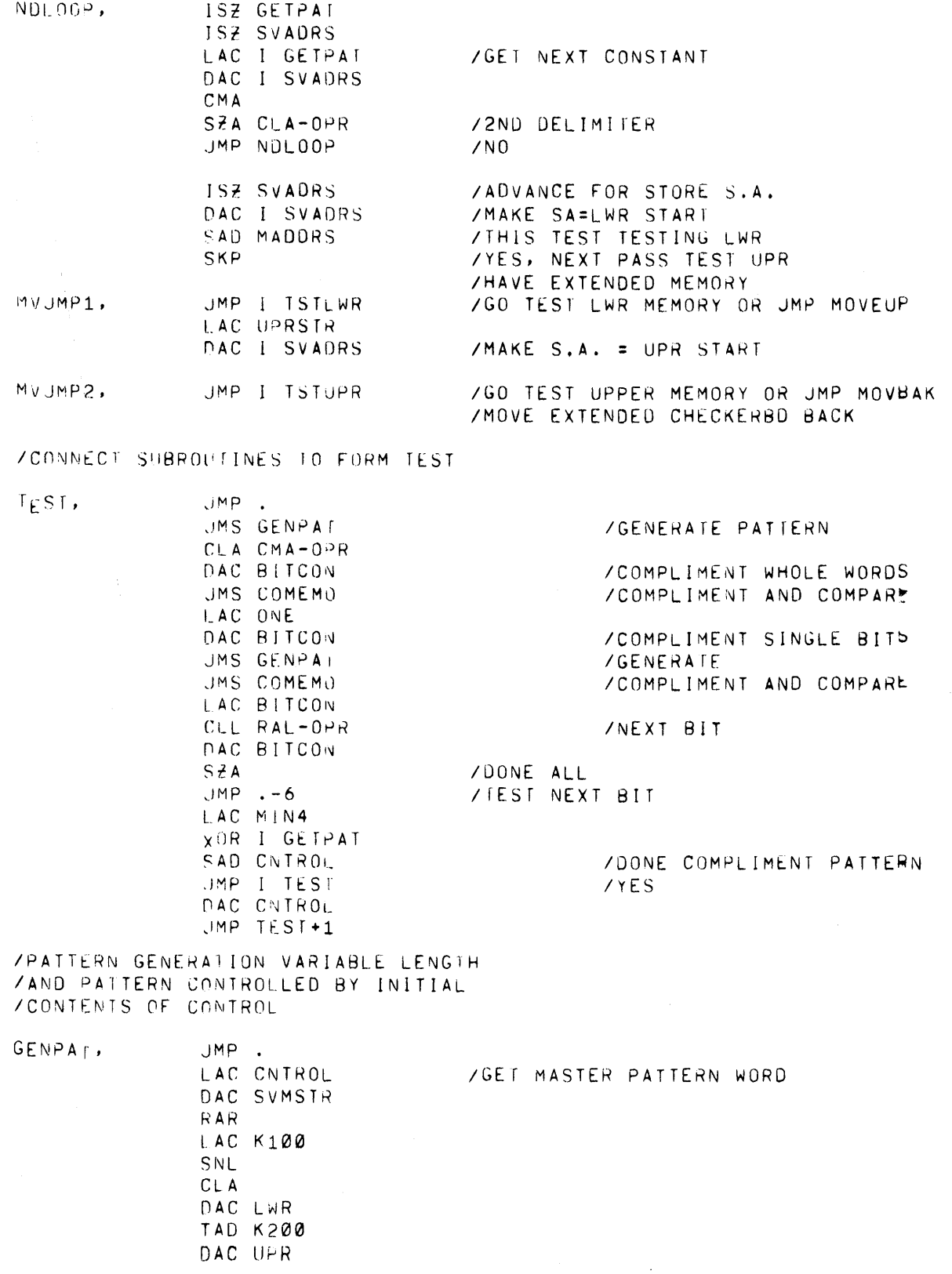

 $\langle \phi \rangle$  ,  $\langle \phi \rangle$ 

Maindec 702 R<br>Page 10

 $\ddot{\phantom{0}}$ 

 $\hat{\mathcal{A}}$ 

J.

 $\mathcal{L}^{\mathcal{L}}$ 

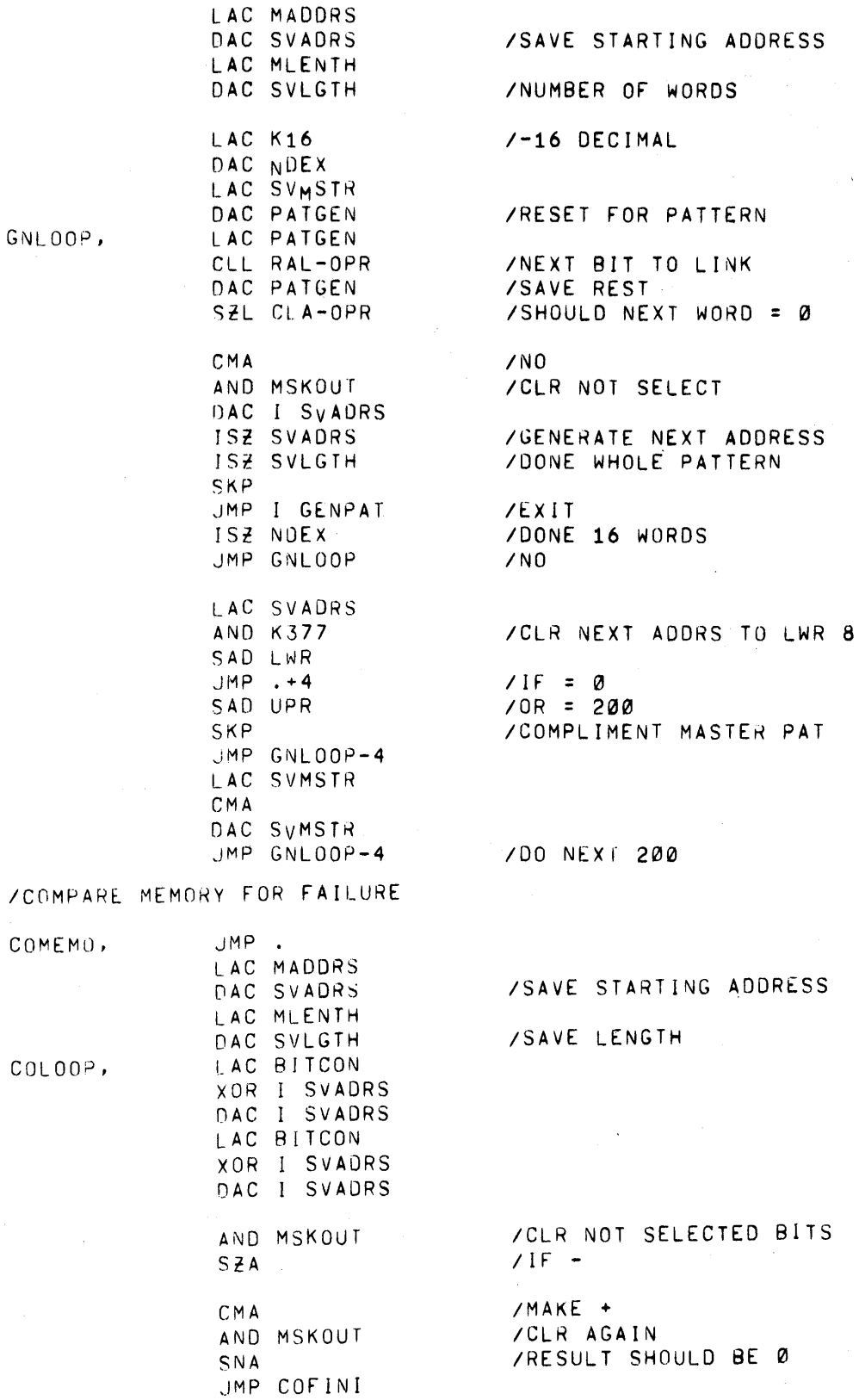

 $\ddot{\phantom{a}}$ 

 $GN$ 

 $CMA$ AND MSKOUT  $HL$ <sup>T</sup> LAC SVADRS HLT. LAC CNIROL HL T ISZ SVADRS ISZ SVLGTH JMP COLOOP JMP I COMEMO

**/DISPLAY PATTERN CON.WORD**  $700$  ALL  $/NO$ 

 $\sim 10^{-10}$ 

**/DISPLAY FAILED BIT 8S?** 

 $\sim 10^7$ 

COFINI,

 $\mathcal{A}$ 

PATLOC, MSTRPT

ZCONSTANTS NOT CHANGED BY MOVING THE PROGRAM **ZAND FEMP STORE REGISTERS** 

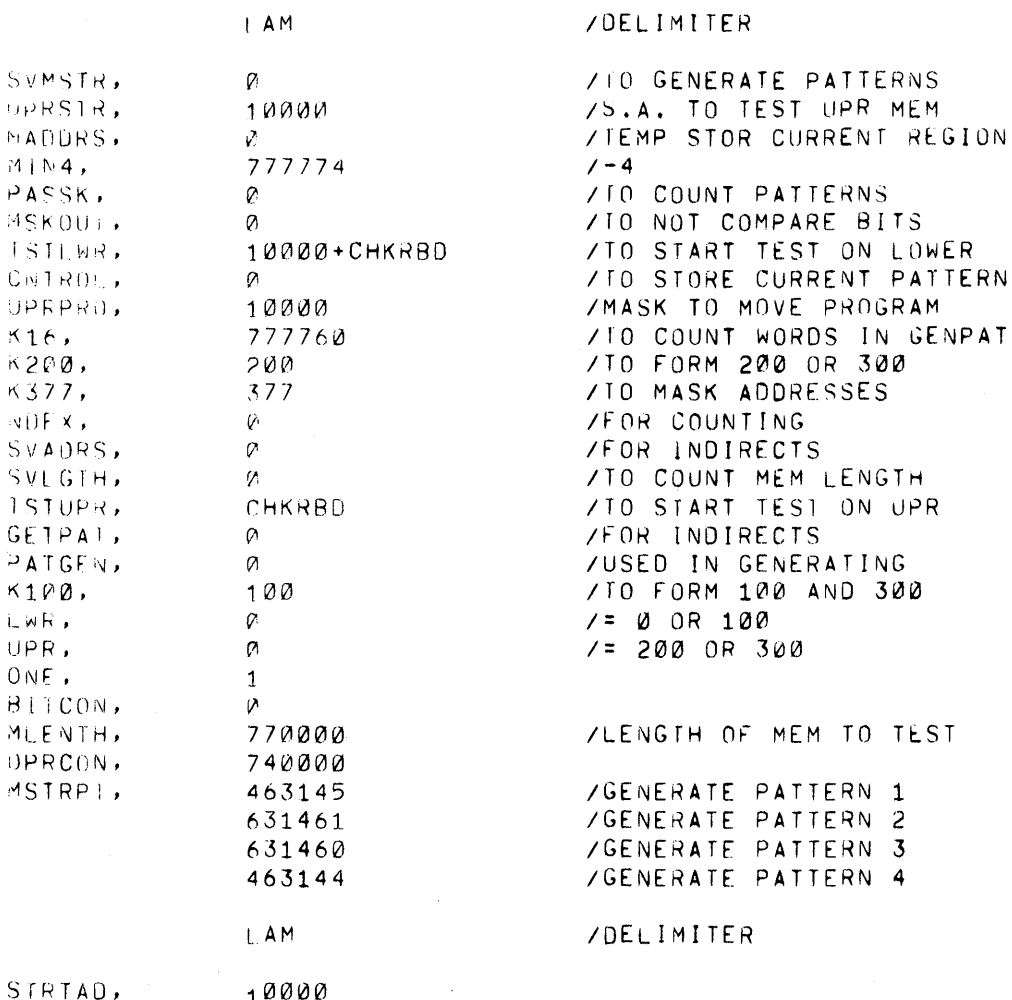

 $\sim$ 

STRTAD,

 $\sim$ 

 $10000$ 

 $\sim 10^6$ 

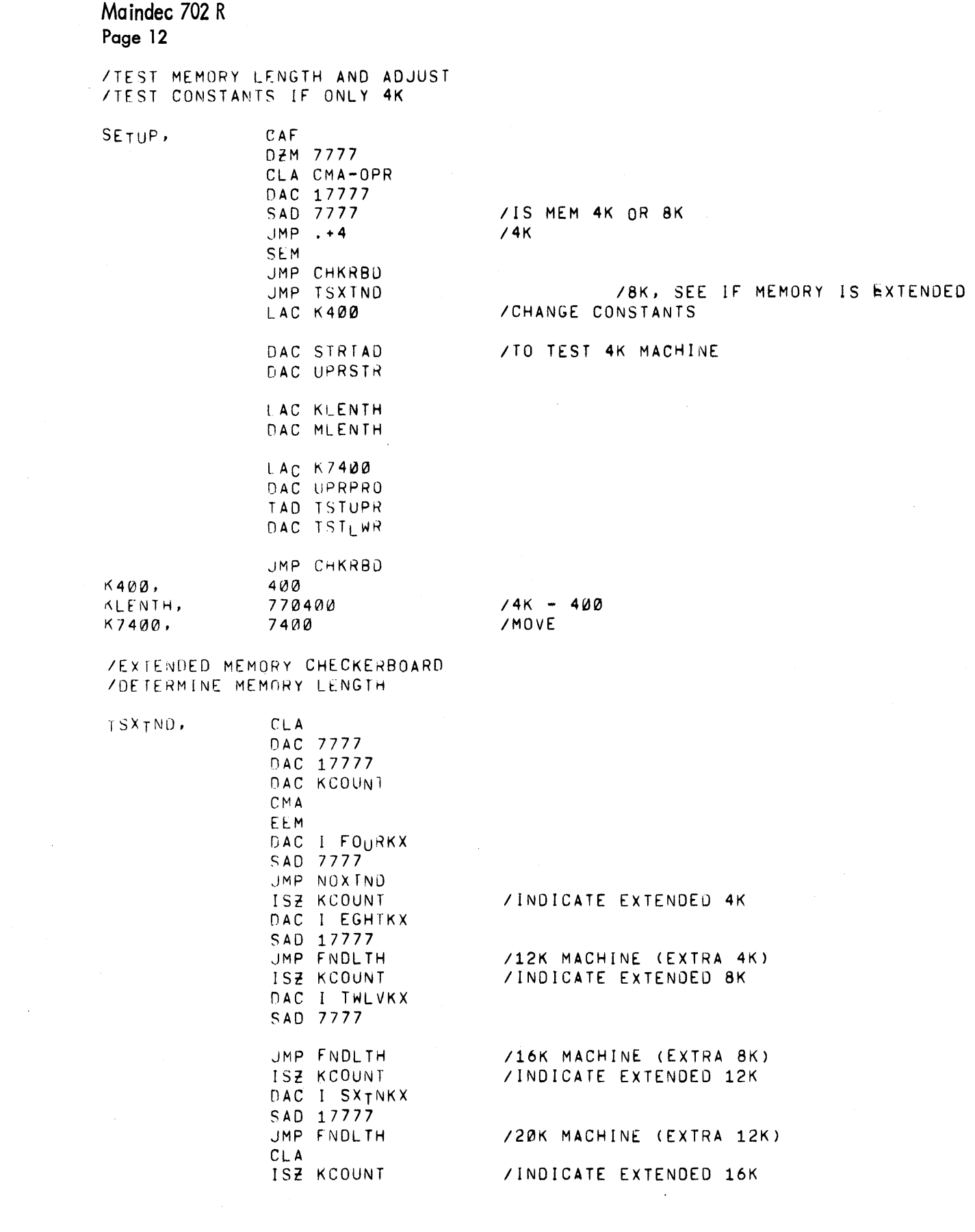

 $\label{eq:2} \mathbf{G}_{\mathbf{r}}(\mathbf{r}) = \mathbf{G}_{\mathbf{r}}(\mathbf{r})$ 

 $\label{eq:2.1} \frac{1}{\sqrt{2\pi}}\int_{0}^{\infty}\frac{d\mu}{\mu}\left(\frac{d\mu}{\mu}\right)^{\mu}d\mu.$ 

Maindec 702 R<br>Page 13

 $\bar{z}$ 

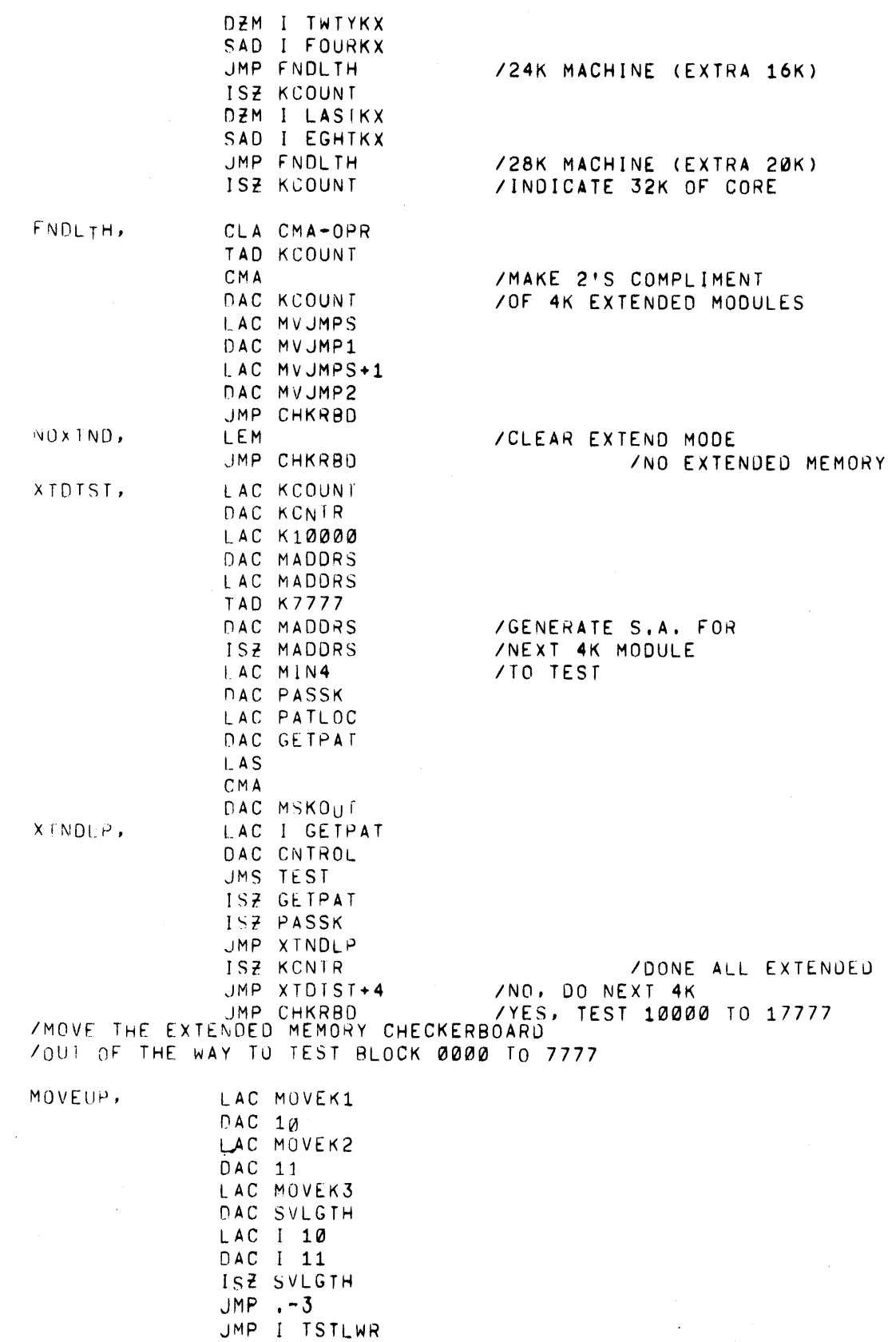

 $\sim$ 

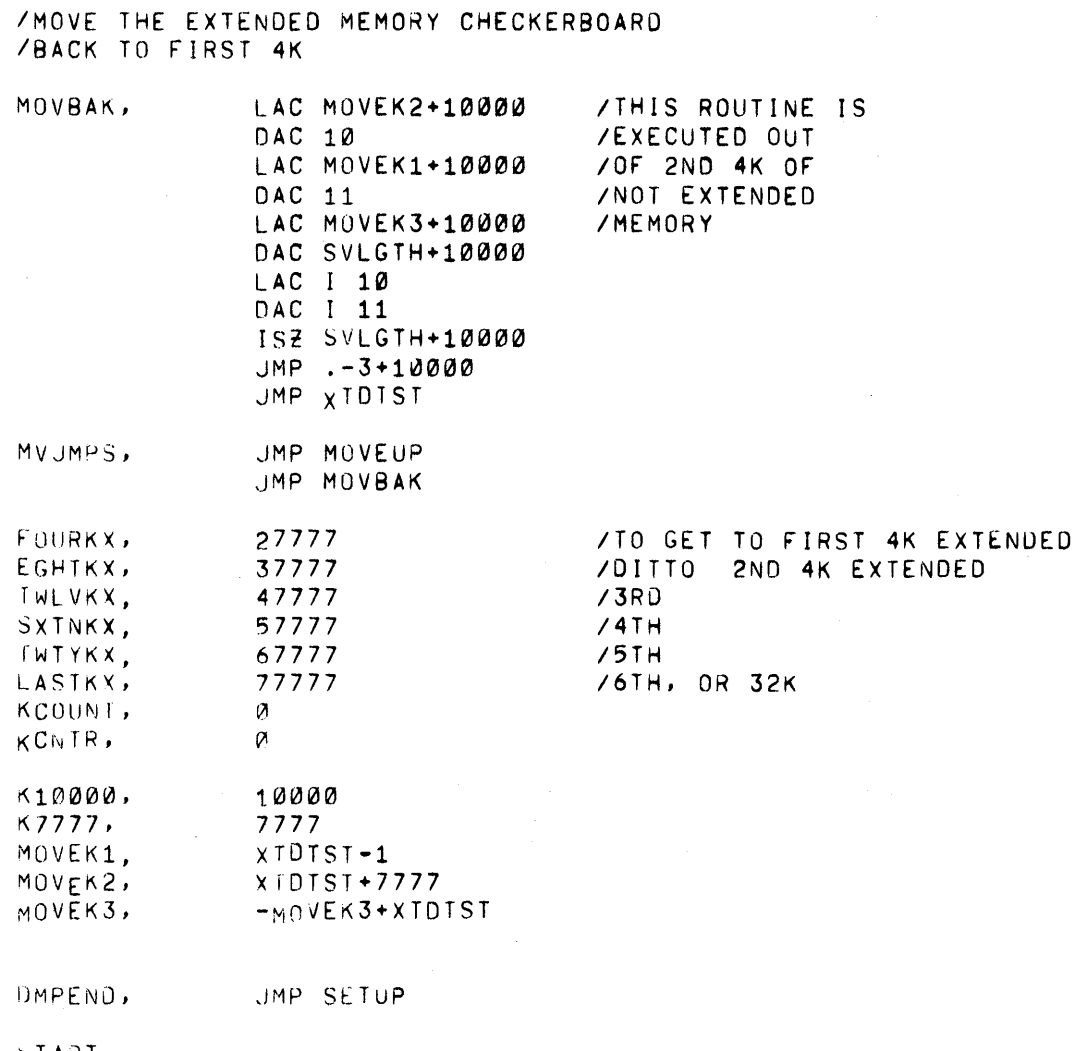

J.

**START** 

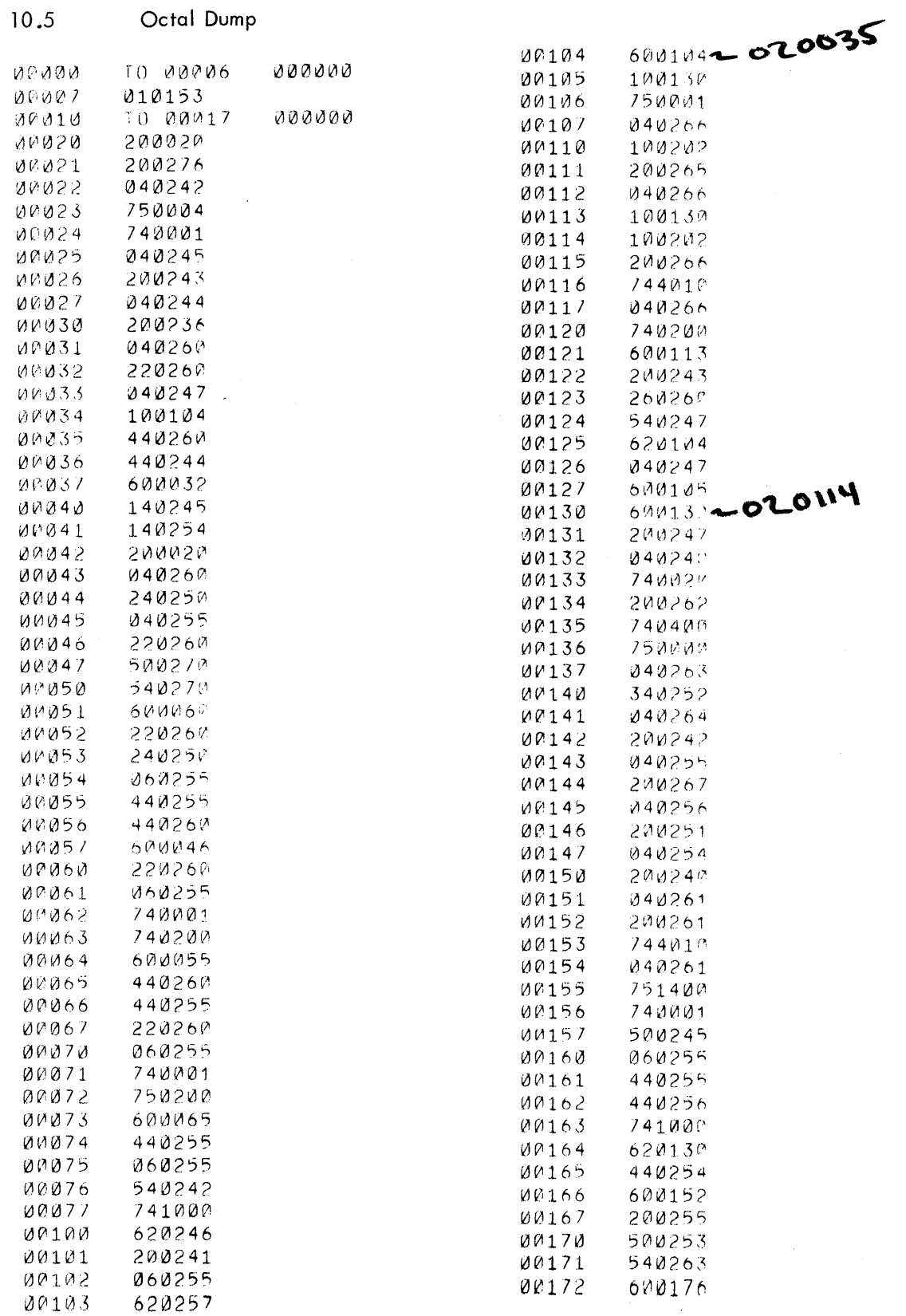

 $\hat{\mathcal{A}}$ 

Octol Dumn

 $\frac{1}{2}$ 

 $\hat{\mathcal{A}}$ 

 $\mathcal{A}^{\mathcal{A}}$ 

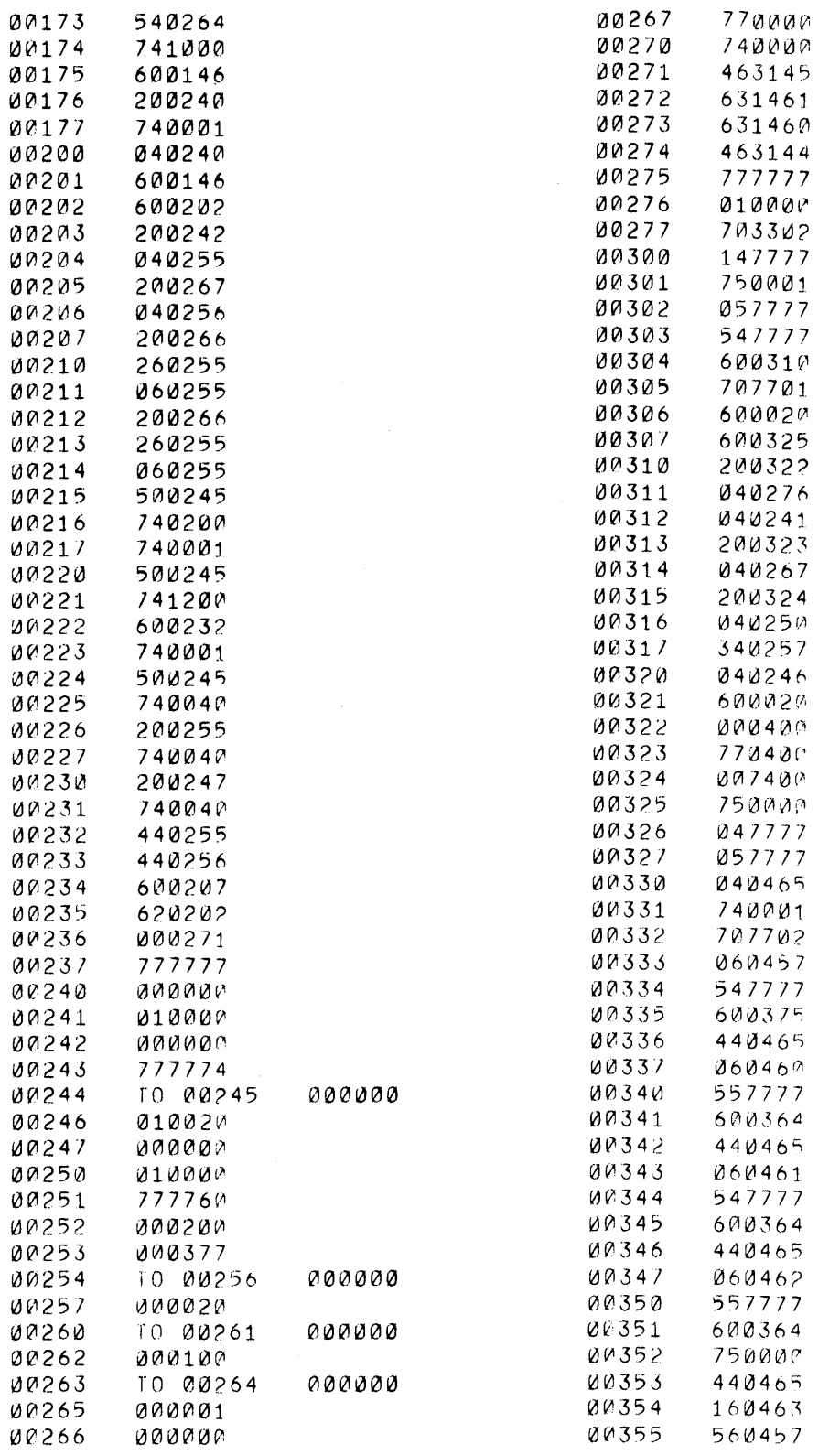

 $\hat{\mathcal{A}}$ 

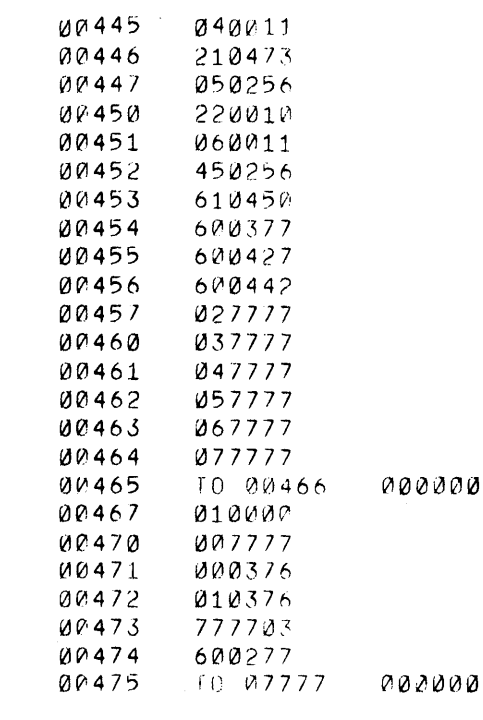

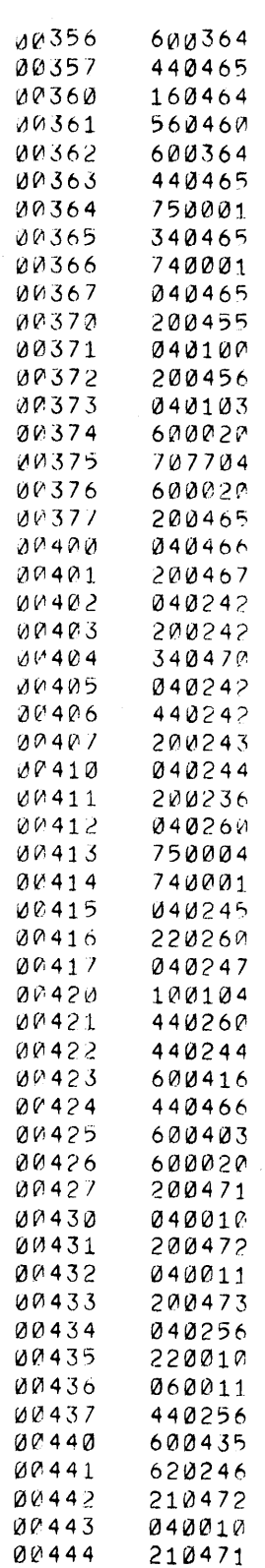

 $\frac{1}{2}$